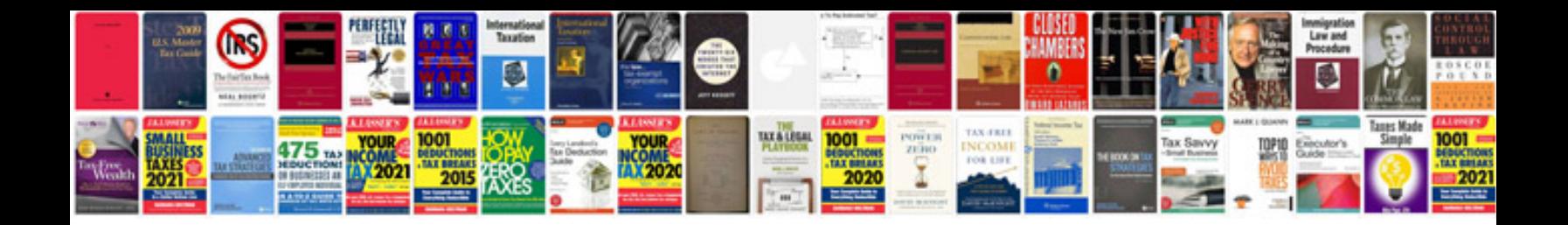

**Apqp manual**

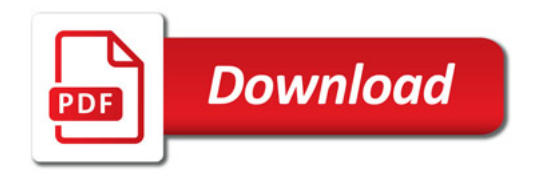

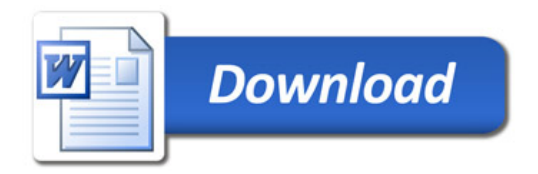